## **n-Queens Problem**

Place  $n$  queens in an  $n \times n$  chessboard such that no two queens threaten each other.

- *Variables*  $x_i$ *, i* = 1, ..., *n* with domain  $D_i = \{1, ..., n\}$  indicating the column of the queen in line *i*.
- *Constraints*
	- $-$  *x<sub>i</sub>*  $\neq$  *x<sub>j</sub>*, for 1  $\leq$  *i*  $\lt$  *j*  $\leq$  *n* (vertical)
	- **−**  $x_i \neq x_j + (j i)$ , for  $1 \leq i < j \leq n$  (diagonal 1)
	- **−**  $x_i \neq x_i (j i)$ , for  $1 \leq i < j \leq n$  (diagonal 2)

## **Forward Checking (2)**

#### **Forward Checking**

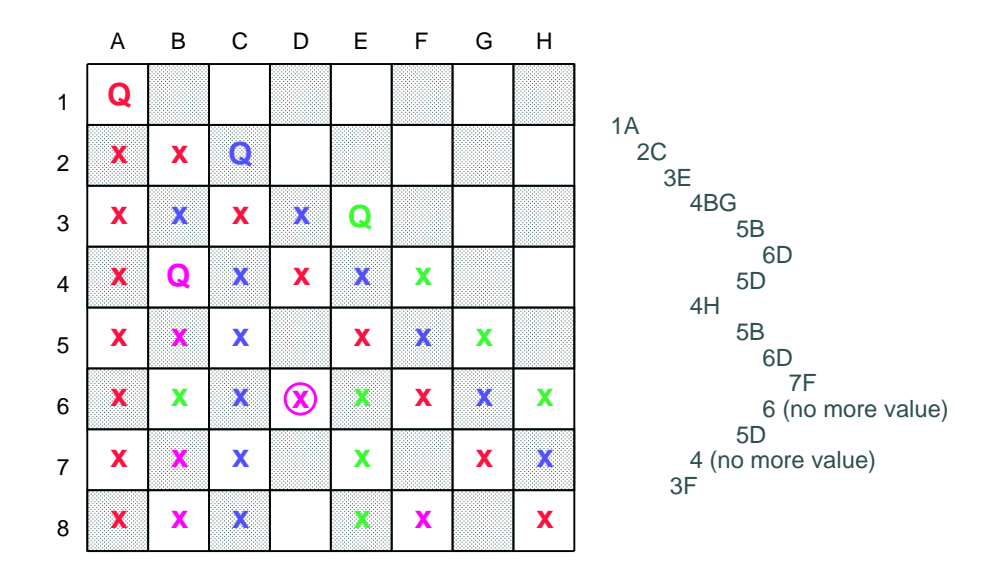

**Partial Lookahead (3)**

#### **Partial Lookahead**

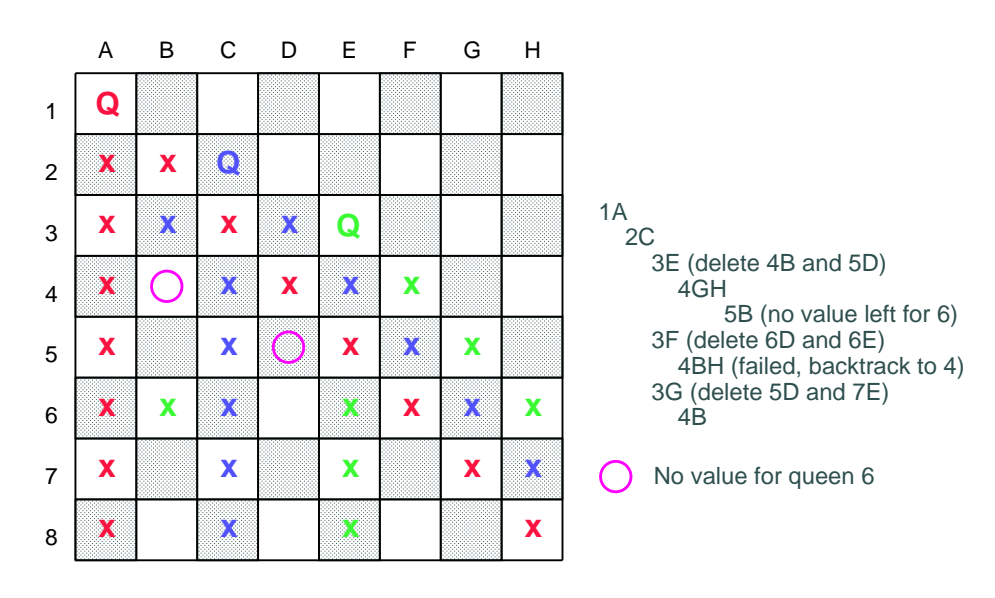

### **Full Lookahead (4)**

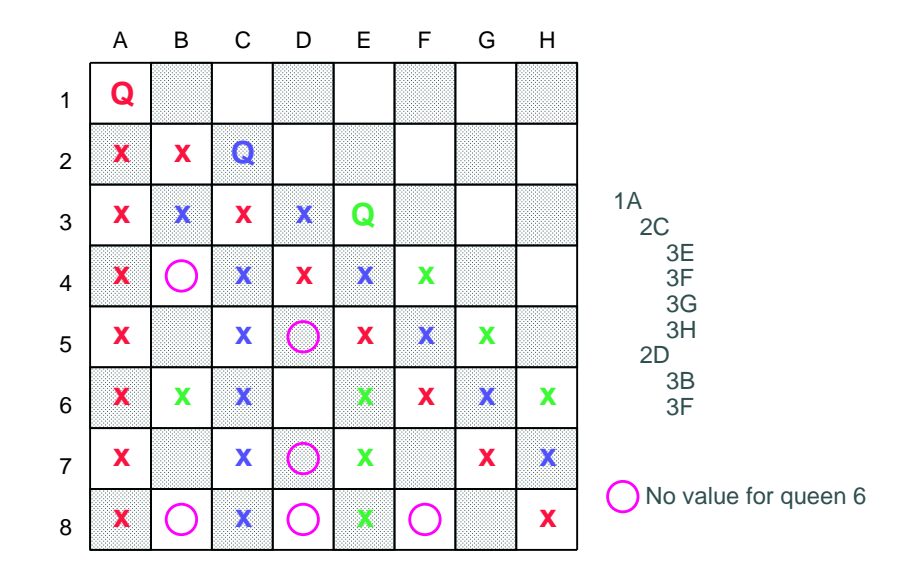

### **Full Lookahead**

## **Typical structure of a constraint program**

- Declare the variables and their domains
- State the constraints
- Enumeration (labeling)

The constraint solver achieves only local consistency.

In order to get global consistency, the domains have to be enumerated.

## **Labeling**

- Assigning to the variables their possible values and constructing the corresponding search tree.
- *Important questions*
	- 1. In which order should the variables be instantiated (variable selection) ?
	- 2. In which order should the values be assigned to a selected variable (value selection) ?
- Static vs. dynamic orderings
- *Heuristics*

# **Dynamic variable/value orderings**

- Variable orderings
	- **–** Choose the variable with the smallest domain *"first fail"*
	- **–** Choose the variable with the smallest domain that occurs in most of the constraints *"most constrained"*
	- **–** Choose the variable which has the smallest/largest lower/upper bound on its domain.
- Value orderings
	- **–** Try first the minimal value in the current domain.
	- **–** Try first the maximal value in the current domain.
	- **–** Try first some value in the middle of the current domain.

# **Some constraint programming systems**

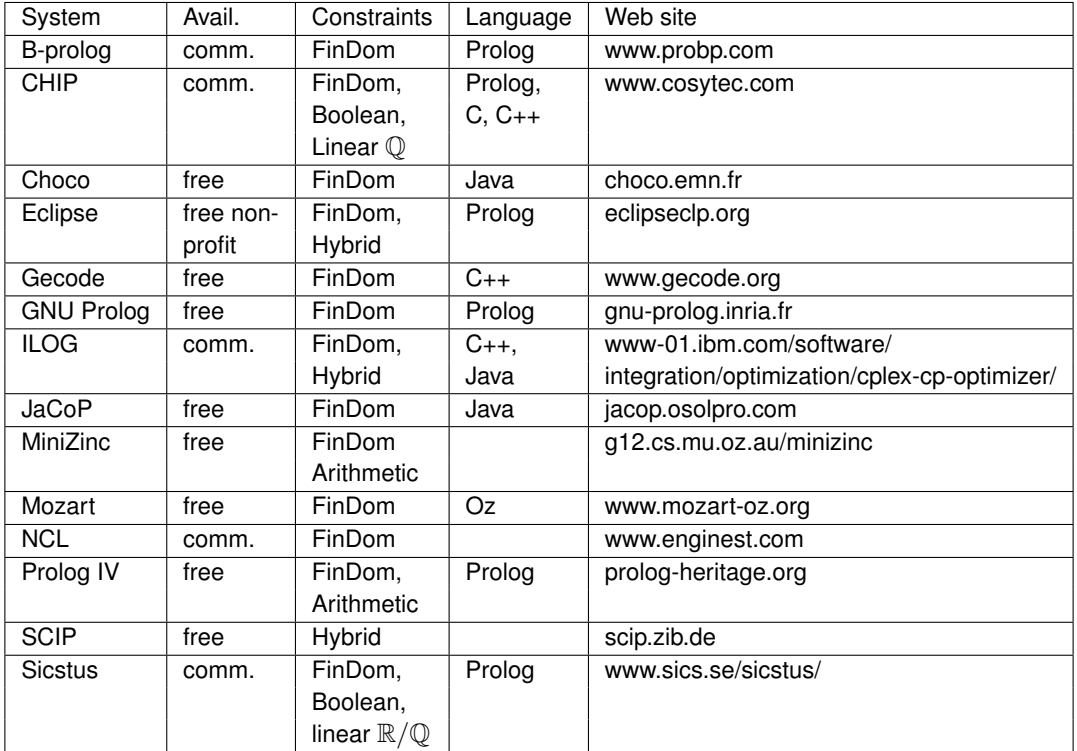